# **iCarsoft BMM V3.0 Universal Diagnosegerät für BMW / Mini / Rolls Royce Fahrzeuge**

# EAN: 0653718178600

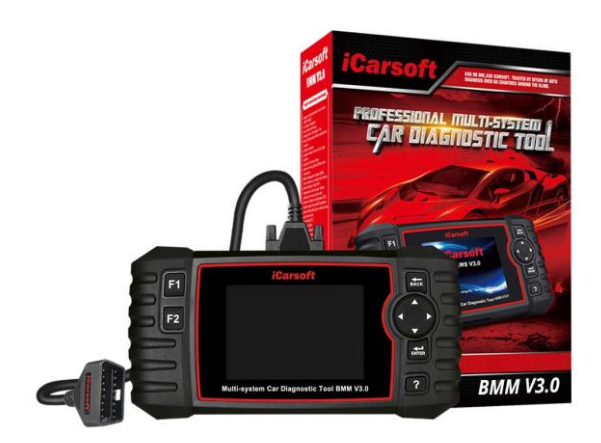

Das iCarsoft BMM V3.0 ist ein professionelles und leistungsstarkes Fahrzeug-Diagnose-Gerät für BMW / Mini / Rolls Royce Fahrzeuge, welches von iCarsoft Technology Inc. entwickelt wurde.

Das BMM V3.0 ist einfach zu bedienen und ermöglicht eine umfangreiche Diagnose des Fahrzeuges innerhalb von wenigen Minuten. Einfach das Gerät an den OBD-II-Port des Fahrzeuges mit dem mitgelieferten Kabel anschließen und das Gerät führt Sie mit Schritt-für-Schritt-Anweisungen durch den Prozess.

Dank dem 10 cm (4") TFT- Farbbildschirm und der benutzerfreundlichen Diagnose-Software können komplexe Probleme schnell und genau diagnostiziert werden.

Prüfmodus: CANBUS, ISO9141, KWP2000, und J1850 etc.

# **Highlights**

- Extrem einfache Benutzung dank intuitiver und verständlicher Menüführung
- Klarer Farbbildschirm mit 10 cm Diagonale
- Menü und Handbuch auch in Deutsch
- Kostenlose Updates, damit das Gerät stets auf dem aktuellen Stand bleibt
- Umfangreiche Diagnosefunktionen
- Speziell für BMW / Mini / Rolls Royce Fahrzeuge
- Fehleranzeige sowohl als Code als auch im Klartext
- Stromversorgung des Gerätes direkt über die Diagnosebuchse des Fahrzeuges. Das entsprechende Kabel wird mitgeliefert. Keine zusätzlichen Geräte für den Betrieb erforderlich.
- Robuste und hochwertige Bauweise

#### **Eigenschaften**

- Diagnose einzelner Marken der meisten Modelle (OBDII-16DLC)
- Lenkwinkelsensor (SAS) Kalibrierung
- Vollständige Systemdiagnose
- ABS-Entlüftung (BLD) (Einige Fahrzeuge verfügen nicht über diese Funktion)
- Auto-Identifizierungs-Technologie
- Einspritzdüsencodierung (INJ)(Einige Fahrzeuge verfügen nicht über diese Funktion)
- Aktuationstest / Bi-directory Test
- Lesen und Löschen von DTC
- Unterstützt Freeze Frame von Fehlercode-Funktionen
- Lesen von Live-Daten
- Unterstützt Ölservice-Reset
- Unterstützt Batterietest
- Wartung des elektronischen Parkbremssystems (EPB)
- Unterstützt Datenüberprüfung und -druck
- Batterie-Management-System (BMS) (Einige Fahrzeuge verfügen nicht über diese Funktion)
- Schnelles Upgrade über den Computer
- Dieselpartikelfilter (DPF) Regenerationskontrolle (Einige Fahrzeuge verfügen nicht über diese Funktion)
- 10 cm (4,0") TFT-LCD, 480 x 320 Bildpunkte
- Unterstützt Mehrsprachigkeit
- Elektronisches Drosselklappensteuerungssystem (ETC)

#### **Funktionen**

- 1. iCarsoft BMM V3.0 kann alles machen, liest und löscht Fehlercodes auf die meisten der Systeme wie Motor, Getriebe, ABS und Airbag etc.
- 2. Unterstützung OBDII/EOBD Zehn Modi der Operation.
- 3. Lesen Sie Live-Daten.
- 4. Vollständige ECU-Diagnose.
- 5. Gilt für die einzelne Marke der meisten Modelle, die mit OBDII-16 DLC ausgestattet.
- 6. Einfach zu bedienen mit Silikon-Tastern.
- 7. Auto VIN-Technologie kann automatisch identifizieren Modell und Jahr Informationen in der Zeit.
- 8. Actuation Test / Bidirectory Test wird verwendet, um fahrzeugspezifische Subsystem- und Komponententests aufzurufen.
- 9. Unterstützung "Freeze Frame" von Fehlercode-Funktionen.
- 10. Öllampe/Service-Reset zurücksetzen: Unterstützt Service-Lampen-Reset.
- 11. Wartung des elektronischen Parkbremssystems (EPB): Deaktiviert und reaktiviert das EPB-System zum Austausch und zur Initialisierung.
- 12. Batteriemanagementsystem (BMS), registriert neue Batterie im BMS während des Batteriewechsels.
- 13. Dieselpartikelfilter (DPF)-Regenerationssteuerungssystem, fordert den DPF-Regenerationsprozess während der DPF-Blockierung an und schaltet die DPF-Anzeige aus.
- 14. Elektronisches Drosselklappensteuersystem (ETC), lernt den Drosselklappensteuerungswert, während die Drosselklappe gereinigt oder ersetzt wird.
- 15. Lenkwinkelsensor (SAS) Kalibrierung, kalibriert das Lenkrad auf geradeaus, oder kalibriert SAS neu, während Lenkungsteil ersetzen.
- 16. ABS-Entlüftung, lässt die Luft ab, um die ABS-Bremsempfindlichkeit wiederherzustellen, oder lernt neu, während ABS ersetzt wird.
- 17. Einspritzdüsencodierung, lernt die Parameter der Einspritzdüsensteuerung neu ein, während die Einspritzdüse erneuert oder ersetzt wird.
- 18. BCM (Body Stability), Diese Funktion unterstützt die routinemäßige Wartung der DSC-Module, z. B. Zurücksetzen oder Löschen der Anpassungswerte, Inbetriebnahme des Geräts.
- 19. ECM (Motor), diese Funktion unterstützt die routinemäßige Wartung von Motormodulen, z. B. Zurücksetzen oder Löschen der Anpassungswerte, Berechnung des Kraftstoffverbrauchs.
- 20. TCM (Trans adaption), diese Funktion unterstützt die routinemäßige Wartung von Getriebemodulen, z. B. Zurücksetzen von Anpassungswerten, Einstellen des Ölstands.
- 21. Motorleerlauf, Diese Korrektur kann ausgeführt werden, wenn der Fehler der Leerlaufdrehzahl behoben ist. Stellen Sie die Motordrehzahl des Fahrzeugs im Leerlauf ein.
- 22. Sonstiges, Hier sind viele Sonderfunktionen enthalten, wie z.B. KAFAS (Kamera) Kalibrierung zurücksetzen, Fahrersitz standardisieren, elektronischen Blinker für Frontlicht einlernen usw.
- 23. Die Funktion Print Data ermöglicht das Ausdrucken von Diagnosedaten, die vom Scan-Tool aufgezeichnet wurden, oder von kundenspezifischen Testberichten.
- 24. Batterie-Test können Sie immer die Spannung der Batterie mit OBD-Port durch das Scan-Tool, wenn der Motor startet.
- 25. DTC-Bibliothek zum Nachschlagen, wenn der Benutzer dieses Werkzeug betreibt.
- 26. Update über Computer.
- 27. Mehrsprachig: Englisch, Deutsch, Niederländisch, Spanisch, Französisch und mehr.

# **Hinweis!**

*- Bestimmte Funktionen können vom Fahrzeughersteller eingeschränkt sein, da ein spezieller werkseitiger Zugangscode erforderlich ist.*

*- Dieses Scan-Tool deckt über 20 Modelljahre ab, daher sind einige Funktionen möglicherweise nicht für alle Jahre/Modelle verfügbar.*

# **OBDII Funktionen**

- 1. Lesen von Codes
- 2. Löschen von Codes
- 3. I/M Readiness -- I/M Readiness (I/M-Bereitschaft) zeigt an, ob die verschiedenen abgasrelevanten Systeme des Fahrzeugs ordnungsgemäß funktionieren und für die Inspektions- und Wartungstests bereit sind oder nicht.
- 4. Daten Stream
- 5. "Freeze Frame" -- Wenn ein emissionsbezogener Fehler auftritt, werden bestimmte Fahrzeugbedingungen vom Bordcomputer aufgezeichnet. Diese Informationen werden als Freeze Frame-Daten bezeichnet. Freeze-Daten sind eine Momentaufnahme der Betriebsbedingungen zum Zeitpunkt eines emissionsbedingten Fehlers.
- 6. O2-Sensortest -- Diese Option ermöglicht das Abrufen und Anzeigen der O2-Sensortestergebnisse für die zuletzt durchgeführten Tests vom Bordcomputer des Fahrzeugs.
- 7. On-Board-Monitoring -- Mit dieser Funktion können die Ergebnisse von On-Board-Diagnose-Überwachungstests für bestimmte Komponenten/Systeme ausgelesen werden.
- 8. EVAP System Test -- Mit der EVAP-Testfunktion können Sie einen Lecktest für das EVAP-System des Fahrzeugs initiieren. Bevor Sie die Systemtestfunktion verwenden, schlagen Sie im Reparaturhandbuch des Fahrzeugs nach, um die zum Beenden des Tests erforderlichen Verfahren zu bestimmen.
- 9. Fahrzeuginformationen -- Diese Option zeigt die Fahrzeugidentifikationsnummer (VIN), die Kalibrierungsprüfnummer (CVN) und andere Informationen des Testfahrzeugs an.
- 10. Abrufen von generischen (P0, P2, P3 und U0), herstellerspezifischen (P1, P3 und U1) Codes und anstehenden Codes.
- 11. Schalten Sie die Check Engine Light (MIL) aus, löschen Sie Codes und setzen Sie Monitore zurück.
- 12. Live PCM DataStream lesen
- 13. Unterstützt CAN (Controller Area Network) und alle anderen
- 14. Mehrsprachiges Menü und DTC-Definitionen Englisch, Spanisch und Deutsch, etc.
- 15. Lesen von anstehenden DTCs
- 16. Permanente DTCs lesen
- 17. DTCs suchen
- 18. Unterstützt die meisten der OBDII/EOBD-Test-Modi umfassen: CAN, ISO9141, KWP2000, J1850 VPW und J1850 PWM.
- 19. Funktioniert auf den meisten 2001 und später OBDII-kompatiblen europäischen PETROL-Fahrzeugen
- 20. Funktioniert bei den meisten OBDII-kompatiblen europäischen DIESEL-Fahrzeugen von 2004 und später
- 21. Funktioniert bei den meisten OBDII-kompatiblen US-amerikanischen und asiatischen Fahrzeugen von 1996 und später
- 22. Ansicht & Grafik Live-Daten in Farbe Grafik und blitzschneller Aktualisierungsrate für bessere Grafik und Live-Daten lesen.
- 23. Umfassende Hilfe, einschließlich OBD-Parameter, Modus-Erklärungen und mehr.

#### **Technische Spezifikationen**

- Farbbildschirm: 10 cm / 4" TFT LCD, mit 480 x 320 Pixeln
- Betriebstemperatur: 0°C 50°C
- Lagertemperatur: -20°C 70°C
- Betriebsspannung: 9 ~ 18 V
- Betriebsstrom: 150 mA @ 12 V (typisch)
- Stromverbrauch: 1,8 W (typisch)
- Abmessungen in mm: 206 x 104,1 x 32,6 (L x B x H)

#### **Lieferumfang**

- Hauptgerät: iCarsoft BMM V3.0 Diagnosegerät
- Benutzerhandbuch
- **Hauptkabel**
- USB-Kabel
- **Speicherkarte**
- Tragetasche aus Nylon